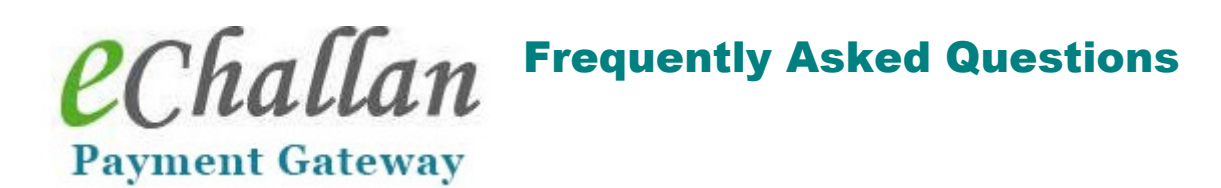

### 1. Do I have to register compulsorily to use e-challan PG?

No, you don't have to register compulsorily; you can use the Quick Pay option to make payments on the fly.

### 2. What is the benefit of registering me?

Registered users can view the history of their payments; this is not available to Quick Pay users.

#### 3. Is my payment transaction secure?

Yes, e-Challan PG is implemented on HTTPS, which is a secure protocol.

#### 4. How do I keep track of my transaction?

During your transaction, a unique e-Challan number will be generated. You can track your transaction status using this number using the "Check Payment Status" option.

## 5. What do I do if there is power/ network/ computer failure after the e-Challan number is generated?

In such cases, once your system is up and running, you can visit e-Challan PG once again and use the "Have e-Challan Number" option to proceed with online payment.

#### 6. What is the benefit of "Have e-Challan" option?

You can use this option in scenarios cited in question 5. e-Challan generated by some departmental applications like Excise, can also be paid using this option.

7. Is it compulsory that I make online payment of e-Challan generated by a departmental application?

No, you may pay it across the counter at the bank.

### 8. What happens if my transaction was successful but no receipt was generated?

You can re-print your e-Receipt using the option given. Just cite your e-Challan number.

9. My payment status is shown as "Pending", what does it mean?

It means the SBI payment gateway is still processing your transaction.

### 10. Can I re-try making online payment of a transaction with status "Pending"?

No, you can re-try transactions only with status "Failure".

11. Why does the system send me a One Time Password (OTP) when I change my registration details?

An OTP is sent to you in order to authenticate you. This is a security feature in e-Challan PG.

## 12. How will I know whether my payment transaction was successful?

If payment is successful, you will be re-directed to e-Challan PG from SBI portal, where you can print your receipt. You will also get an SMS alert on your mobile. In case re-direction failed, use the "Check Payment Status" option at any time to track your transaction. E-Receipts can be generated only for successful transactions.

# 13. Can e-Challan PG portal be used to generate physical challans payable at the bank?

Yes, that option can still be used.

#### 14. What kind of user will use the above option?

The above option has to be used by DDO's, or general public who does not have internet banking/ debit/credit card facility.

\* \* \*